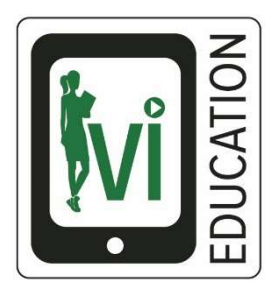

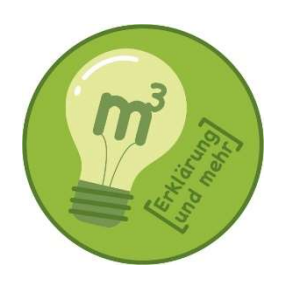

# Mathematik

# **Statistik**

relative, absolute und prozentuelle Häufigkeit Urliste, Strichliste, geordnete Liste Klasseneinteilung, Diagramme arithmetischer Mittelwert, Zentralwert, Modalwert Maximum, Minimum, Spannweite, Boxplot und Quartile irreführende und manipulierte Diagramme Streudiagramme **Antistik**<br> **Antistik**<br> **Antistic Procedure Experience Experience Experience Experience Experience Experience Experience Experience Antistic Procedure Control of Department of the Schular Streudiagramme<br>
<b>Antischer Control** 

## Arbeitsheft

Lehrerlizenz Schullizenz

Privatlizenz

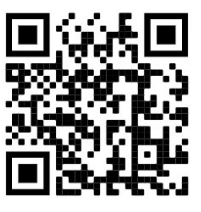

# Statistik

relative, absolute und prozentuelle Häufigkeit Urliste, Strichliste, geordnete Liste Klasseneinteilung, Diagramme arithmetischer Mittelwert, Zentralwert, Modalwert Maximum, Minimum, Spannweite, Boxplot und Quartile irreführende und manipulierte Diagramme Streudiagramme

1. Auflage 2021 © by Matthias Gmeiner

Alle Rechte vorbehalten. Das Werk und seine Teile sind urheberrechtlich geschützt. Jede Nutzung in anderen als den gesetzlich zugelassenen Fällen bedarf der vorherigen schriftlichen Einwilligung. **Analytical School (a)**<br>
And urheberrechtlich geschützt.<br>
I als den gesetzlich zugelassenen Fällen bedarf der<br>
Invilligung.<br>
I dieses Buches befinden sich Verweise (Links) auf Internetadress<br>
grättiger inhaltlicher Kontrol

Auf verschiedenen Seiten dieses Buches befinden sich Verweise (Links) auf Internetadressen.

Haftungshinweis: Trotz sorgfältiger inhaltlicher Kontrolle wird die Haftung für die Inhalte der externen Seiten ausgeschlossen. Für den Inhalt dieser externen Seiten sind ausschließlich deren Betreiber verantwortlich.

www.erklaerung-und-mehr.org

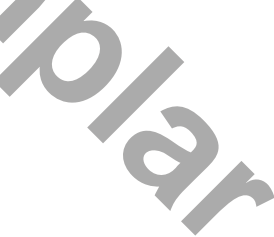

Am Beginn jedes Kapitels sind ein Erklärvideo, ein LearningSnack und eine Onlineübung verlinkt. Alle Informationen, die du für das Bearbeiten der Aufgaben benötigst, erhältst du durch die Erklärvideos. Dieses Arbeitsheft ist deshalb dazu geeignet, selbständig bearbeitet zu werden.

#### Inhaltsverzeichnis

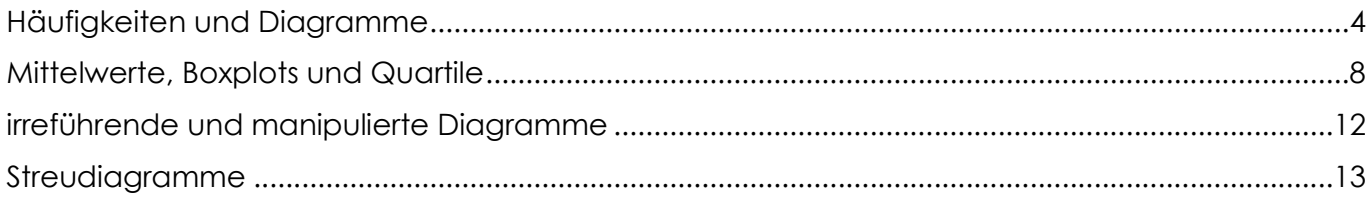

#### Erklärvideos – LearningSnacks – Onlineübungen

Am Beginn jedes Kapitels sind ein Erklärvideo, ein LearningSnack und eine Onlineübung verlinkt. Alle Informationen, die du für das Bearbeiten der Aufgaben benötigst, erhältst du durch die Erklärvideos. Dieses Arbeitsheft ist deshalb dafür geeignet, selbständig bearbeitet zu werden.

Du erreichst diese Onlineinhalte über den Shortlink oder den QR-Code jeweils am Anfang des Kapitels.

Erklärvideos: kurze Videos mit anschaulichen Erklärungen, auf dem YouTube-Kanal "m3 [Erklärung und mehr]"

LearningSnacks: Fragen zum jeweiligen Thema im Chatformat auf "learningsnacks.de", können auf Smartphones, Tablets sowie auf PCs oder Laptops bearbeitet werden.

Onlineübungen: verschiedene Übungen (Zuordnung, Multiple Choice, Lückentext, ...) zum Thema, können auch heruntergeladen und auf Lernplattformen (z.B. moodle) integriert werden

#### Übersicht über alle Verlinkungen in diesem Arbeitsheft:

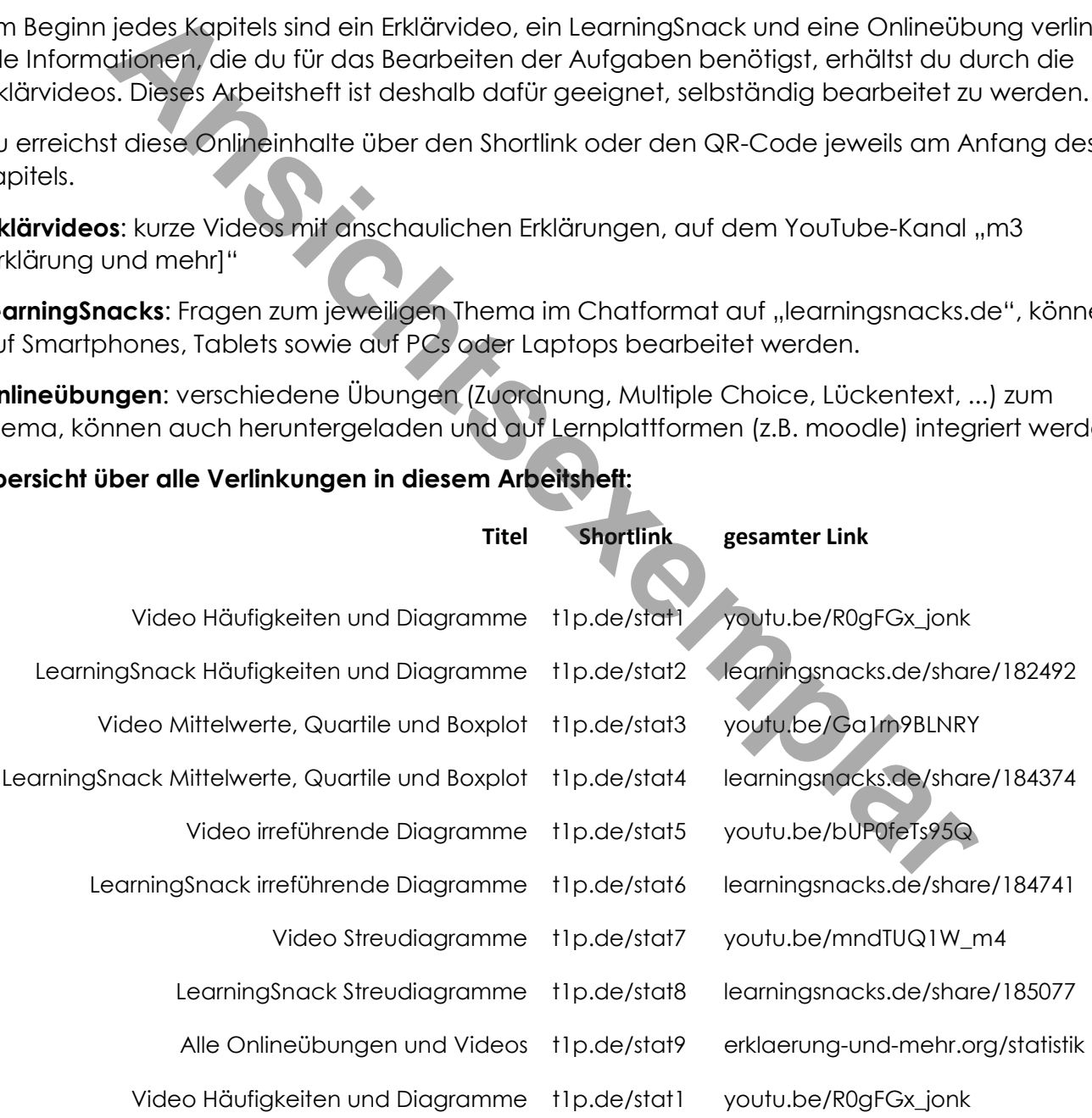

## Häufigkeiten und Diagramme

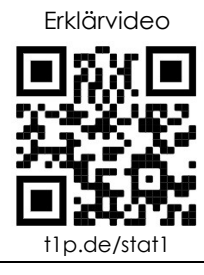

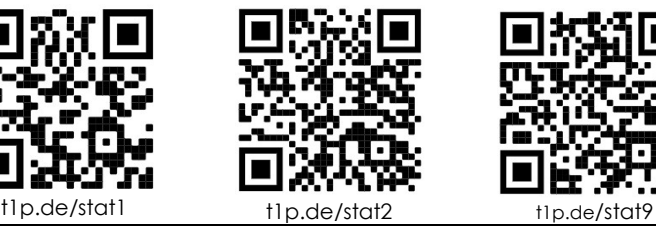

Erklärvideo LearningSnack alle Onlineübungen

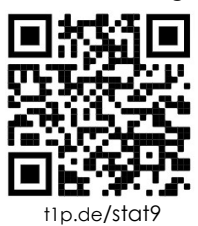

1) Aufgabenstellung: Beantworte die Fragen mit Hilfe des Videos!

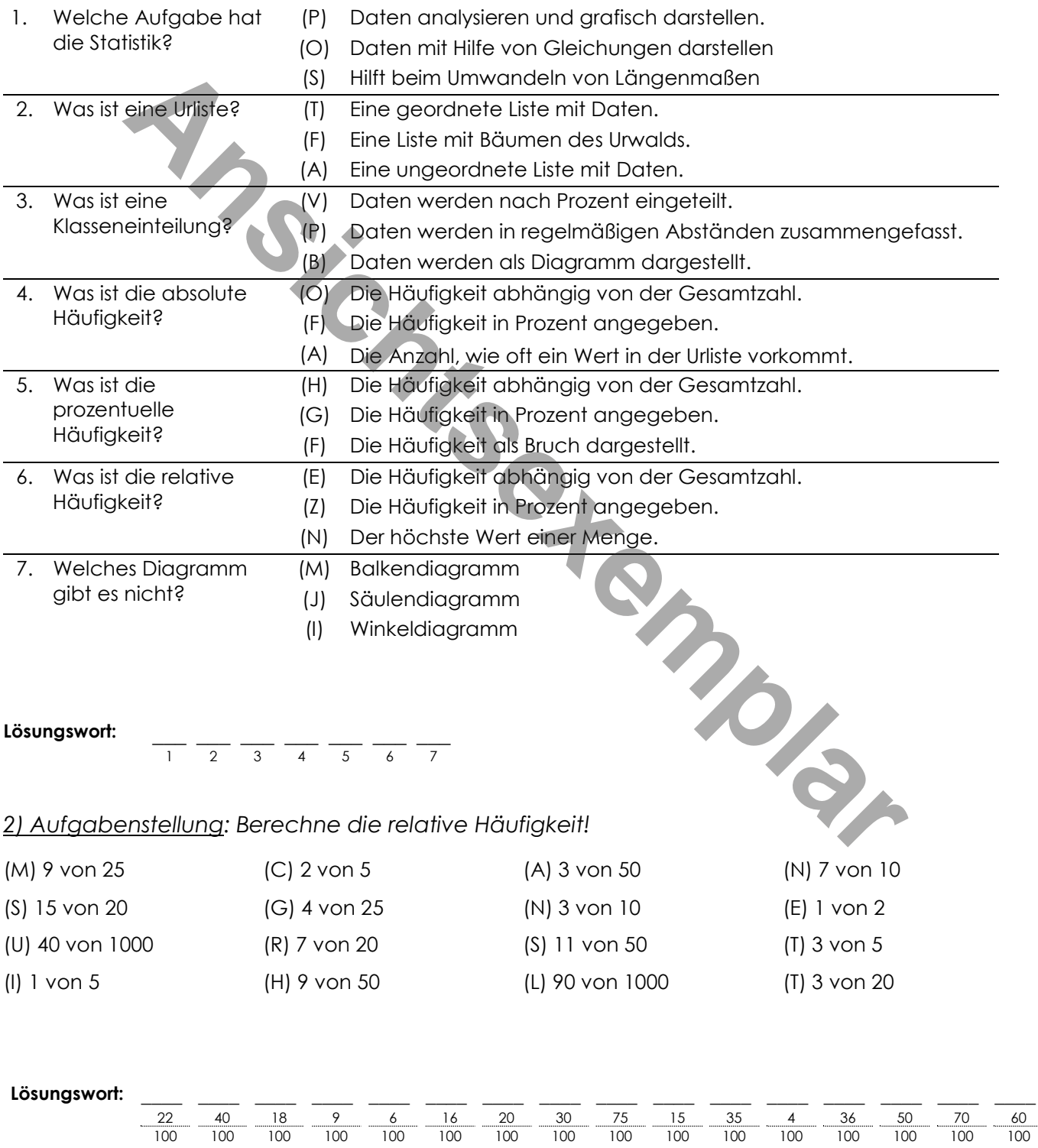

60 100 3) Aufgabenstellung: Berechne die fehlenden Werte und vervollständige die Diagramme!

| Kandidat | Strichliste | absolute<br>Häufigkeit | relative Häufigkeit  |     |            |   | prozentuelle<br>Häufigkeit |      |
|----------|-------------|------------------------|----------------------|-----|------------|---|----------------------------|------|
| Anna     | Ш           | 3                      | 3<br>20              |     | 100        |   | 0,15                       | 15%  |
| Paul     | שוו         |                        | 20                   |     | 30<br>100  |   |                            | %    |
| Tom      |             |                        | $\overline{2}$<br>20 |     | 100        | = | 0,10                       | $\%$ |
| Julia    |             |                        | 20                   |     | 100        |   |                            | 5%   |
| Nina     |             | 8                      | 20                   |     | 100        |   |                            | %    |
| Summe    | 珊瑚桃桃        |                        | 20<br>20             | $=$ | 100<br>100 | = | 1,00                       | 100% |

Beispiel für Häufigkeiten: Klassensprecherwahl

Lösungen: 0,05 / 0,30 / 0,40 / 1 / 2 / 5 / 6 / 6 / 8 / 10 / 10 / 15 / 20 / 30 / 40 / 40

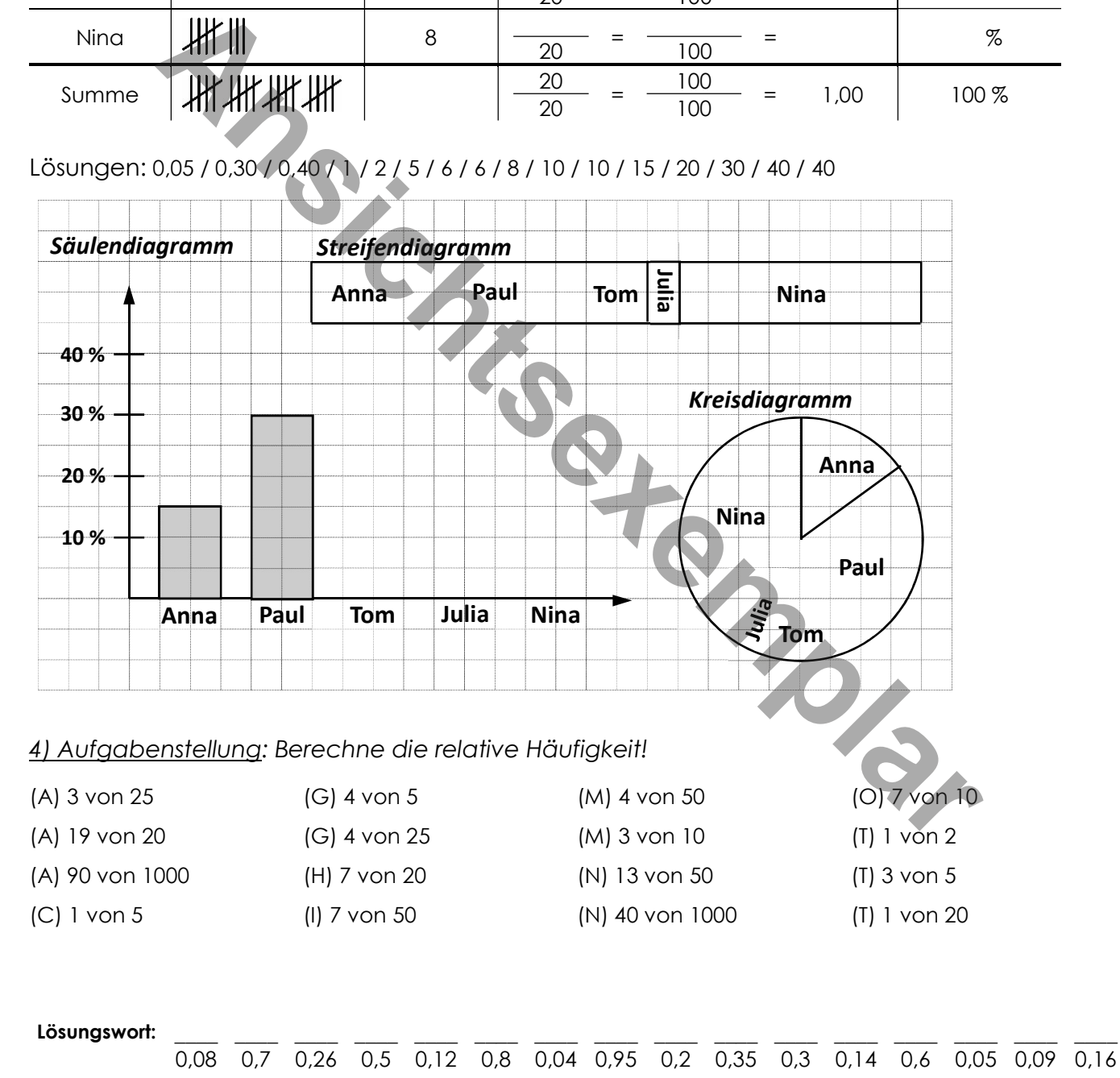

5) Aufgabenstellung: Berechne die fehlenden Werte und vervollständige die Diagramme!

| Anzahl         | Strichliste | absolute<br>Häufigkeit | relative Häufigkeit         | prozentuelle<br>Häufigkeit |
|----------------|-------------|------------------------|-----------------------------|----------------------------|
| $\mathbf 0$    | Ш           |                        | 100<br>20                   | $\%$                       |
|                |             |                        | 100<br>20                   | $\%$                       |
| $\overline{2}$ | Ш           |                        | 100<br>20                   | $\%$                       |
| 3              |             |                        | 100<br>20                   | %                          |
| 4 oder<br>mehr |             |                        | 100<br>20                   | $\%$                       |
| Summe          | 妣批批         |                        | 20<br>100<br>=<br>20<br>100 | $\%$                       |

Beispiel für Häufigkeiten: Anzahl der Geschwister

Lösungen: 0,05 / 0,1 / 0,2 / 0,2 / 0,45 / 1 / 1 / 1 / 2 / 2 / 4 / 4 / 4 / 4 / 5 / 5 / 9 / 9 / 10 / 10 / 20 / 20 / 20 / 20 / 20 / 45 / 45 / 100

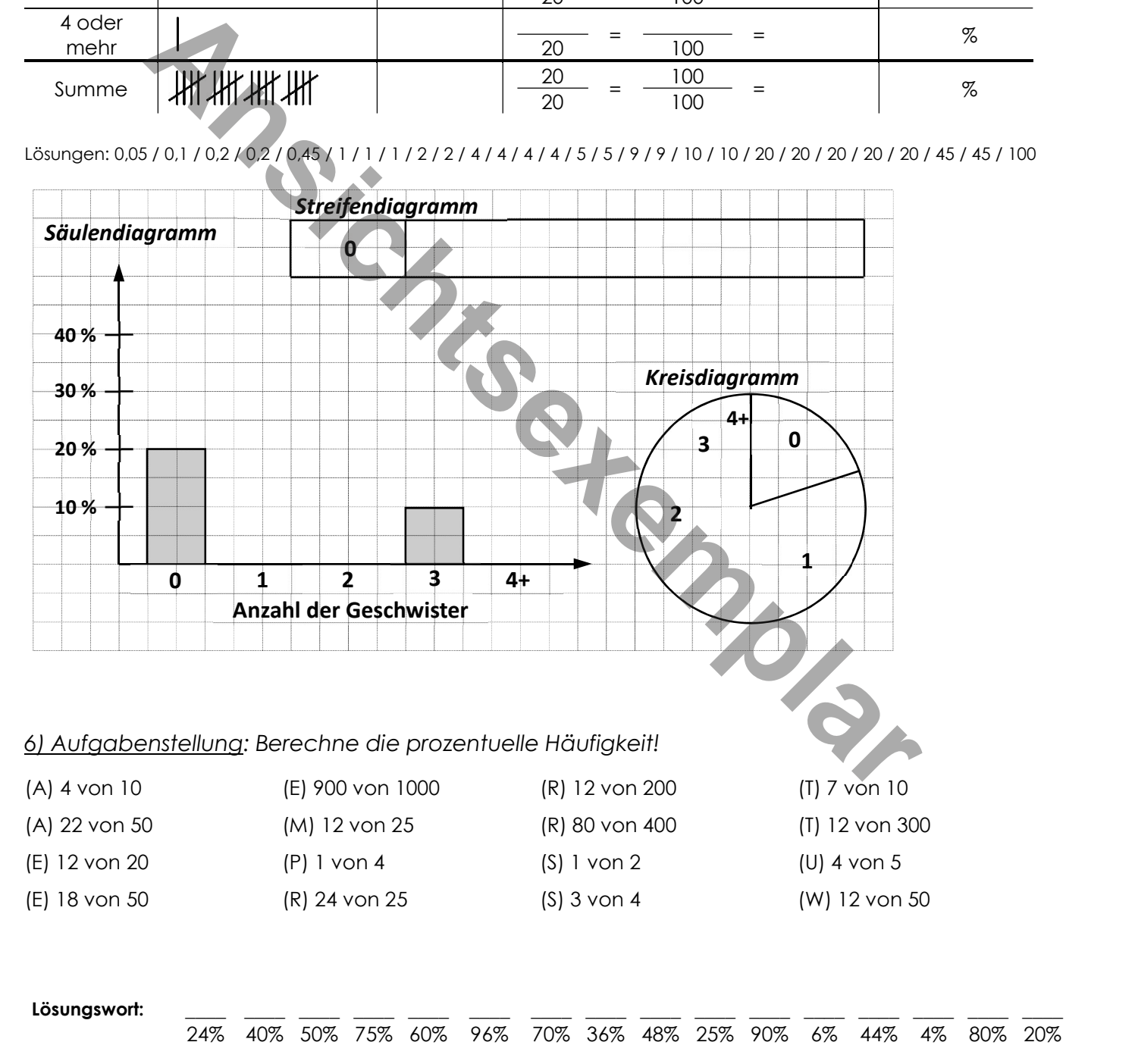

7) Aufgabenstellung: Berechne die fehlenden Werte und vervollständige die Diagramme!

| Alter     | Strichliste | absolute<br>Häufigkeit | relative Häufigkeit     | prozentuelle<br>Häufigkeit |
|-----------|-------------|------------------------|-------------------------|----------------------------|
| $0 - 19$  | Ш           |                        | =<br>25<br>100          | %                          |
| $20 - 39$ | ll⊬         |                        | 25<br>100               | %                          |
| $40 - 59$ | IJK III     |                        | 25<br>100               | %                          |
| $60 - 79$ | lЖ<br>łШ    |                        | 25<br>100               | %                          |
| $80 - 99$ |             |                        | 0,00<br>=<br>25<br>100  | %                          |
| Summe     | ₩жжж        |                        | 25<br>1,00<br>25<br>100 | %                          |

Beispiel für Häufigkeiten: Alter der Besucher einer Veranstaltung

Lösungen: 0 / 0 / 0 / 0 / 0,12 / 0,24 / 0,28 / 0,36 / 3 / 3 / 6 / 6 / 7 / 7 / 9 / 9 / 12 / 12 / 24 / 25 / 28 / 28 / 36 / 36 / 100 / 100

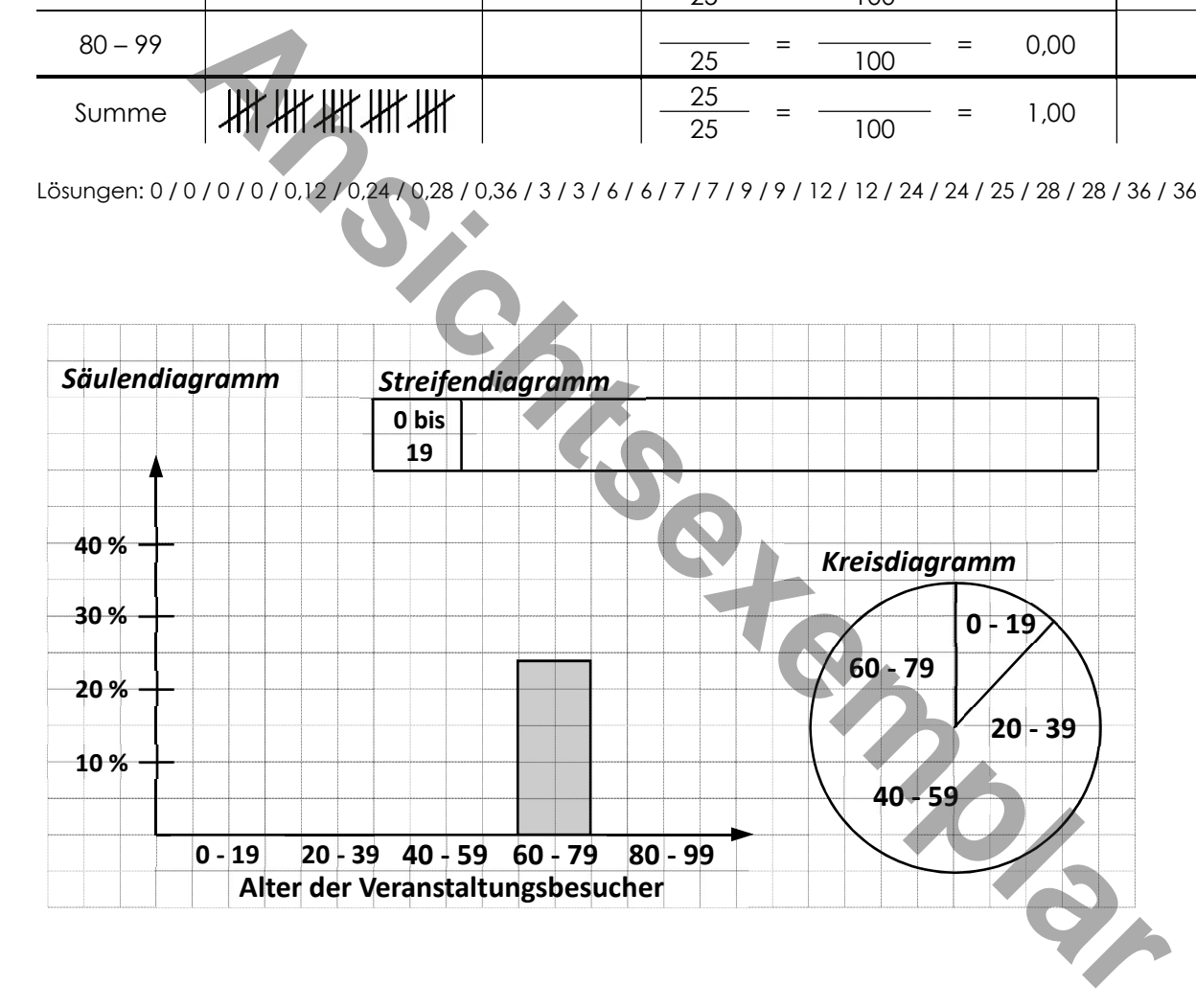

8) Aufgabenstellung: Erstelle eine Tabelle mit Klasseneinteilung, absoluter, relativer und prozentueller Häufigkeit. Stelle die Daten mit einem passenden Diagramm dar!

a) Körpergröße aller Schüler einer vierten Klasse in cm:

170, 150, 162, 143, 184, 154, 159, 165, 168, 165, 170, 168, 165, 182, 175, 173, 158, 168, 177, 168, 168, 168, 177, 172, 171

b) Körpergewicht aller Schüler einer vierten Klasse in kg: 60, 66, 55, 43, 48, 51, 58, 65, 48, 54, 80, 76, 54, 49, 90, 51, 49, 84, 65, 51

c) Alter der Kirchenbesucher in Jahren:

15, 80, 51, 88, 16, 51, 49, 46, 84, 51, 84, 21, 94, 51, 51, 64, 18, 46, 15, 48, 65, 15, 59, 55, 64

### Mittelwerte, Boxplots und Quartile

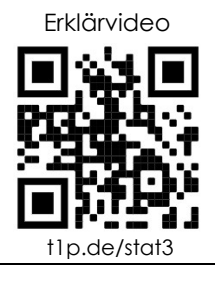

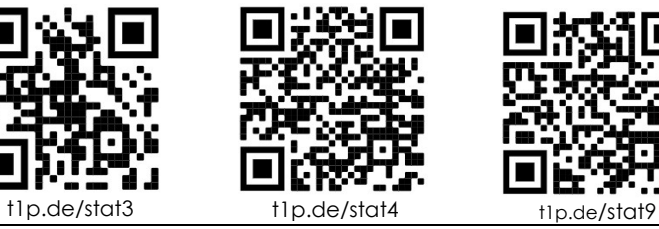

Erklärvideo LearningSnack alle Onlineübungen

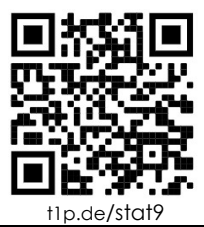

#### 9) Aufgabenstellung: Beantworte die Fragen mit Hilfe des Videos!

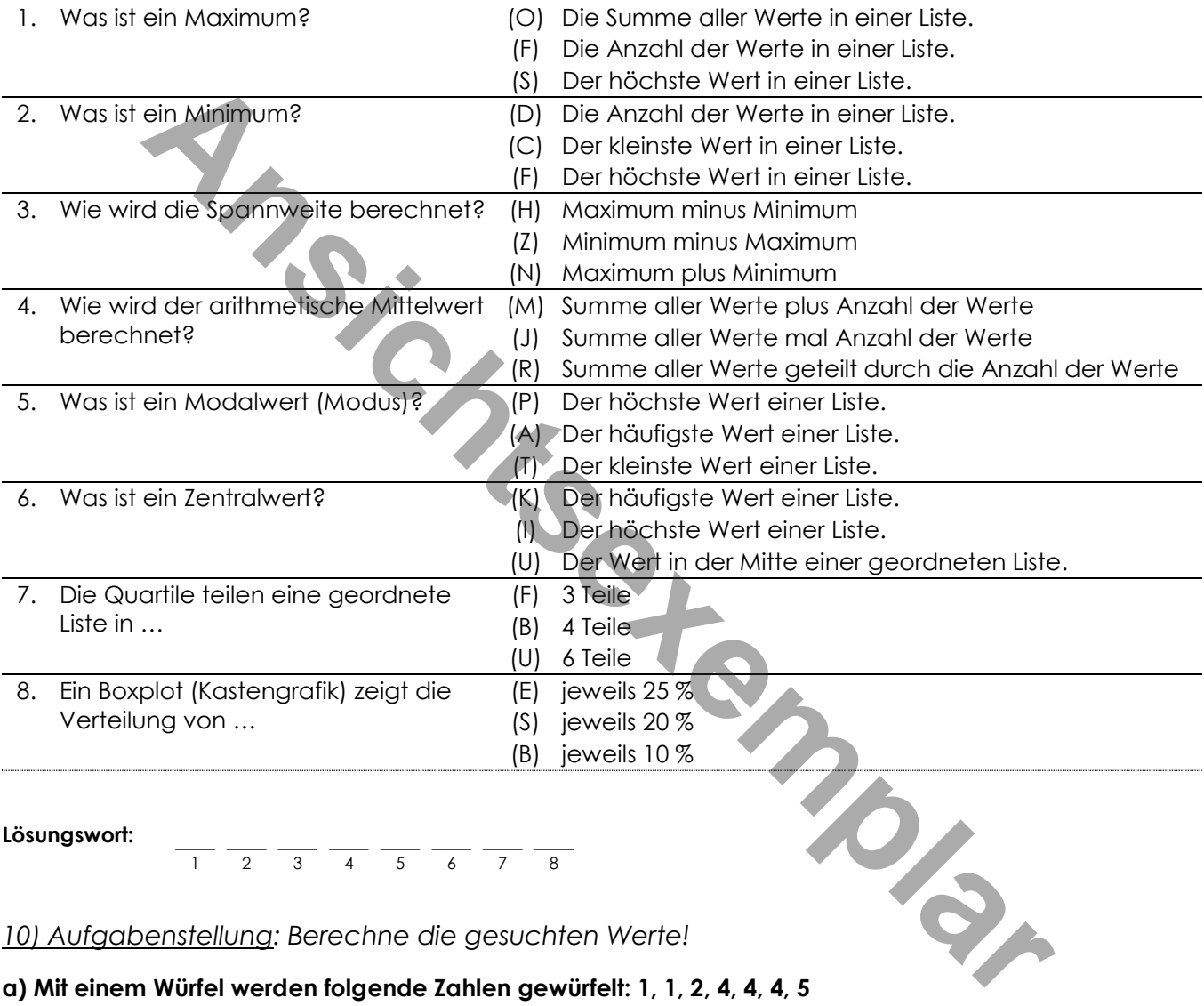

Lösungswort: \_\_\_\_ \_\_\_ \_\_\_ \_\_\_ \_\_\_ \_\_\_ \_\_\_ \_\_\_ \_\_\_

1 2 3 4 5 6 7 8

10) Aufgabenstellung: Berechne die gesuchten Werte!

# Lösungswort:<br>  $\frac{10}{1}$   $\frac{1}{2}$   $\frac{1}{3}$   $\frac{1}{4}$   $\frac{1}{5}$   $\frac{1}{6}$   $\frac{1}{7}$   $\frac{1}{8}$ <br>
<u>10) Aufgabenstellung</u>: Berechne die gesuchten Werte!<br> **a) Mit einem Würfel werden folgende Zahlen gewürfelt:** 1, 1, 2, 4, 4,

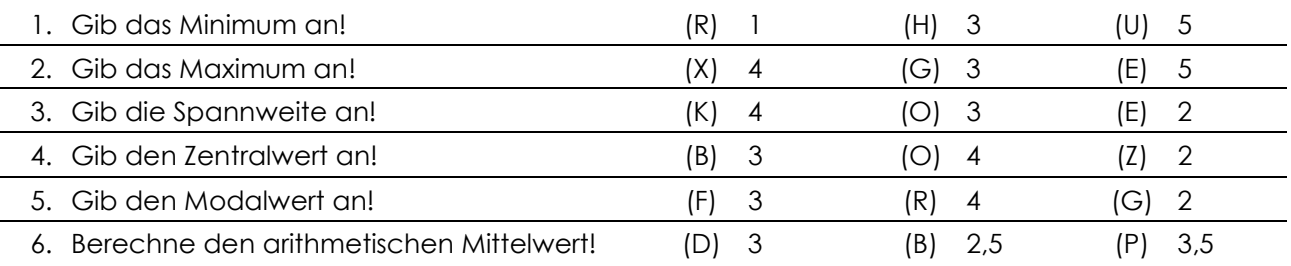

#### Lösungswort:

 $\frac{1}{1}$   $\frac{1}{2}$   $\frac{1}{3}$   $\frac{1}{4}$   $\frac{1}{5}$   $\frac{1}{6}$ 

#### b) Die Kinder bei einer Geburtstagsparty haben folgendes Alter: 6, 7, 7, 7, 9, 9, 11

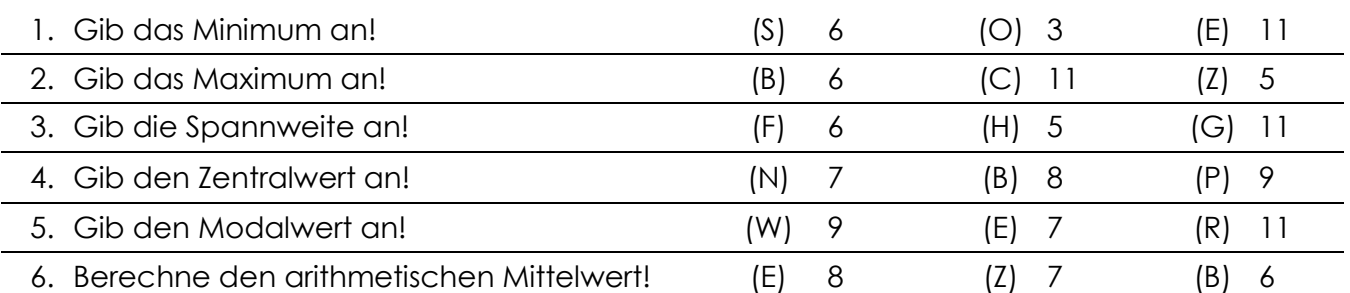

#### Lösungswort:

 $\frac{1}{2}$   $\frac{1}{3}$   $\frac{1}{4}$   $\frac{1}{5}$   $\frac{1}{6}$ 

#### c) Die Stürmer einer Mannschaft schossen folgende Anzahl an Toren: 0, 3, 5, 5, 10, 13, 20

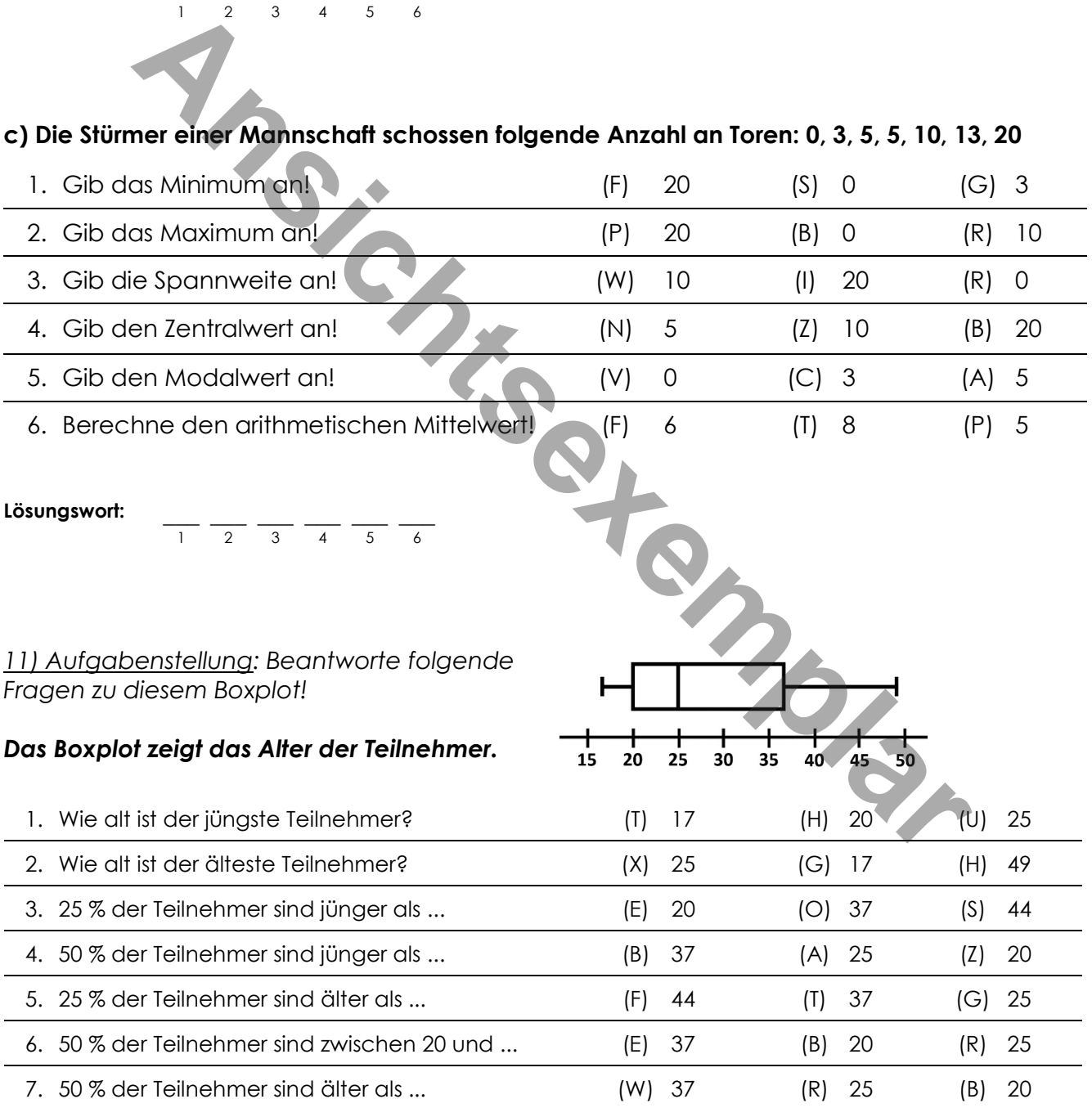

#### Lösungswort:

12) Aufgabenstellung: Beantworte folgende Fragen zu diesem Boxplot!

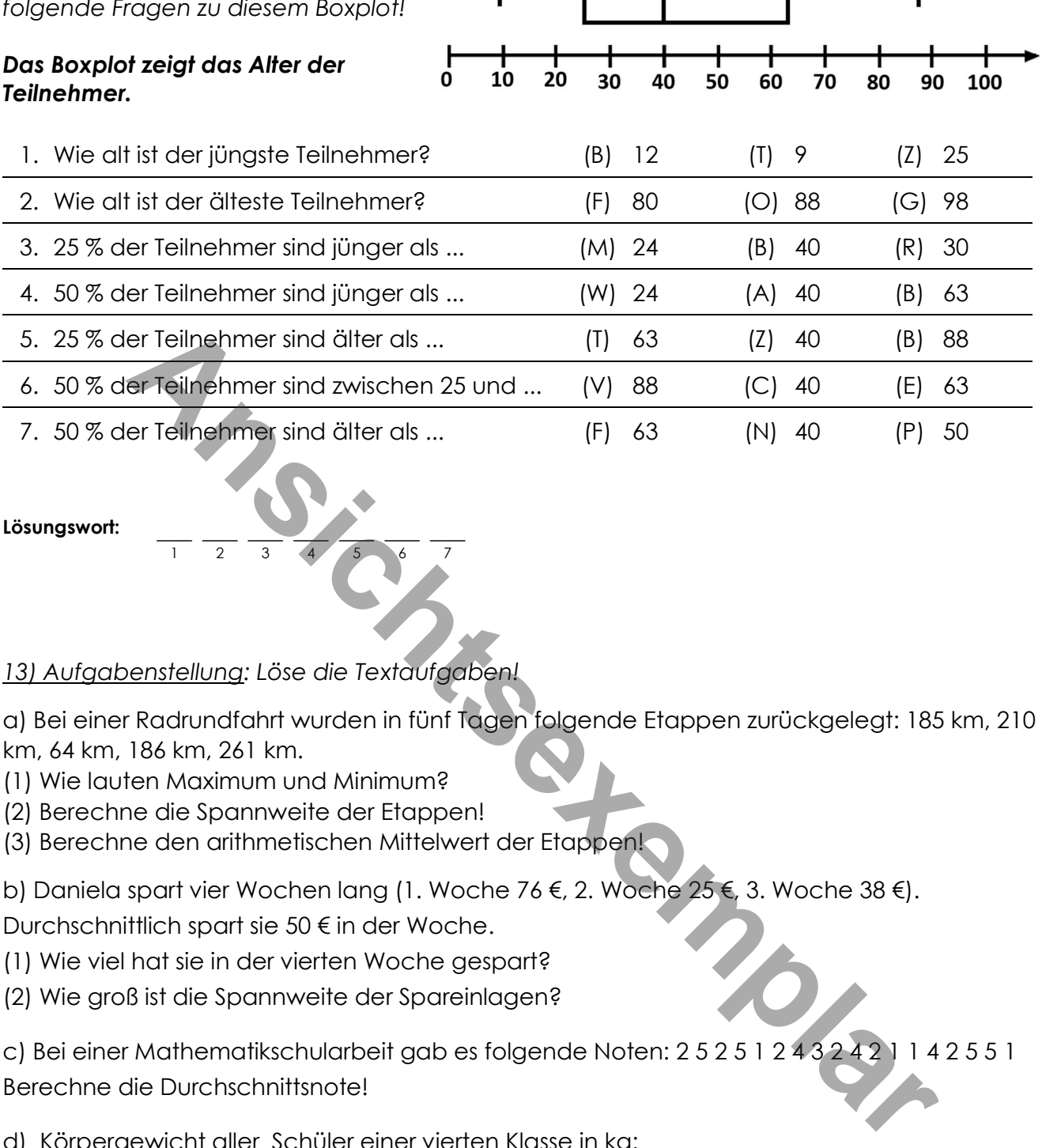

#### Lösungswort:

#### 13) Aufgabenstellung: Löse die Textaufgaben!

a) Bei einer Radrundfahrt wurden in fünf Tagen folgende Etappen zurückgelegt: 185 km, 210 km, 64 km, 186 km, 261 km.

- (1) Wie lauten Maximum und Minimum?
- (2) Berechne die Spannweite der Etappen!
- (3) Berechne den arithmetischen Mittelwert der Etappen!

1 2 3 4 5 6 7

b) Daniela spart vier Wochen lang (1. Woche 76 €, 2. Woche 25 €, 3. Woche 38 €).

Durchschnittlich spart sie 50 € in der Woche.

(1) Wie viel hat sie in der vierten Woche gespart?

(2) Wie groß ist die Spannweite der Spareinlagen?

c) Bei einer Mathematikschularbeit gab es folgende Noten: 2 5 2 5 1 2 4 3 2 4 2 1 1 4 2 5 5 1 Berechne die Durchschnittsnote!

- d) Körpergewicht aller Schüler einer vierten Klasse in kg:
- 60, 66, 55, 43, 48, 51, 58, 65, 48, 54, 80, 76, 54, 49, 90, 51, 49, 84, 65, 51
- (1) Erstelle eine geordnete Liste.
- (2) Maximum, Minimum und Spannweite.
- (3) Bestimmte 1., 2. und 3. Quartil

LÖSUNGEN: 261 km 61 € 197 km 64 km 2,83 181,2 km 51 € 43 50 90 47 65,5 54,5

Das Boxplot zeigt die Punktezahl der SchülerInnen der 4a, 4b, 4c beim Biologietest.

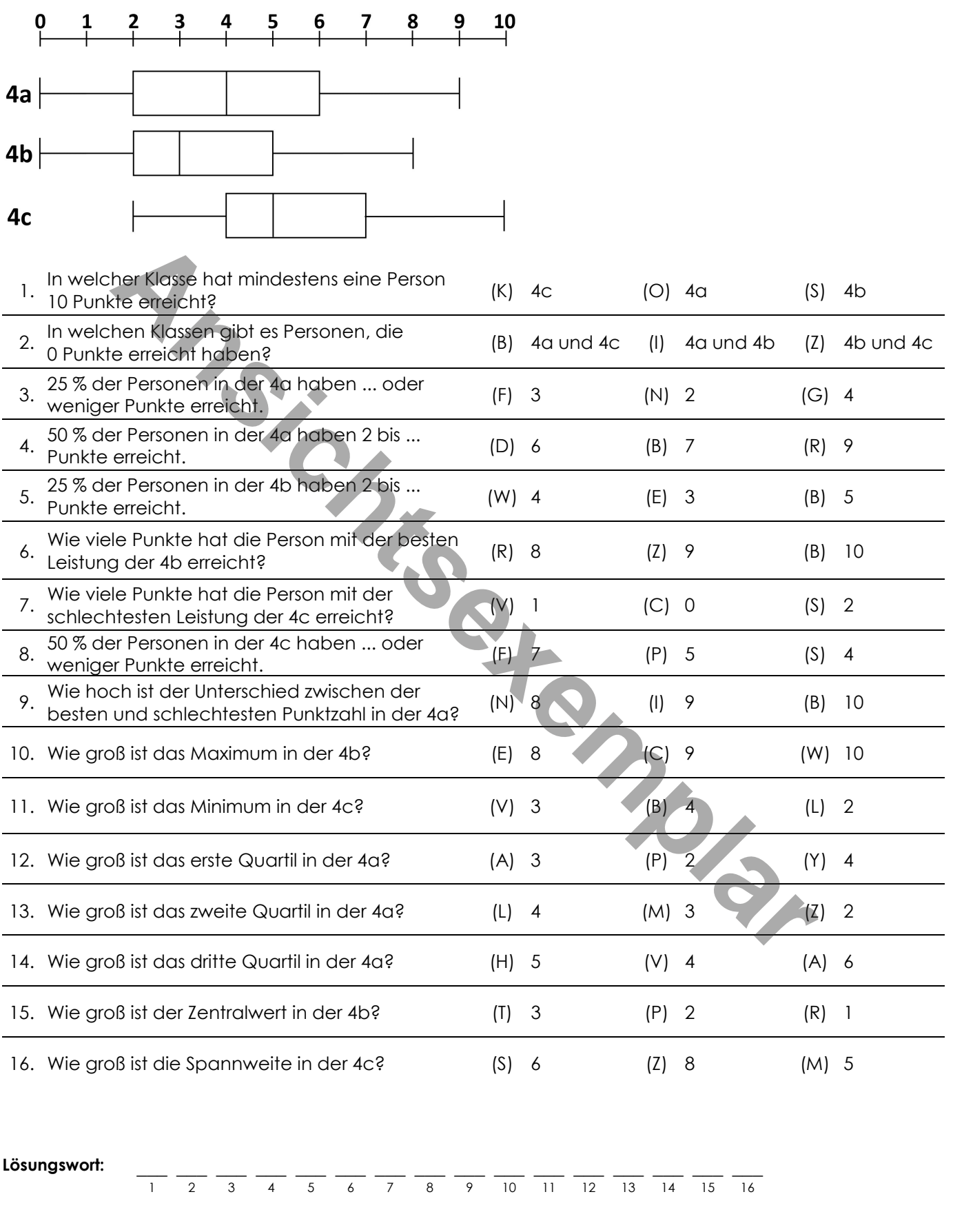

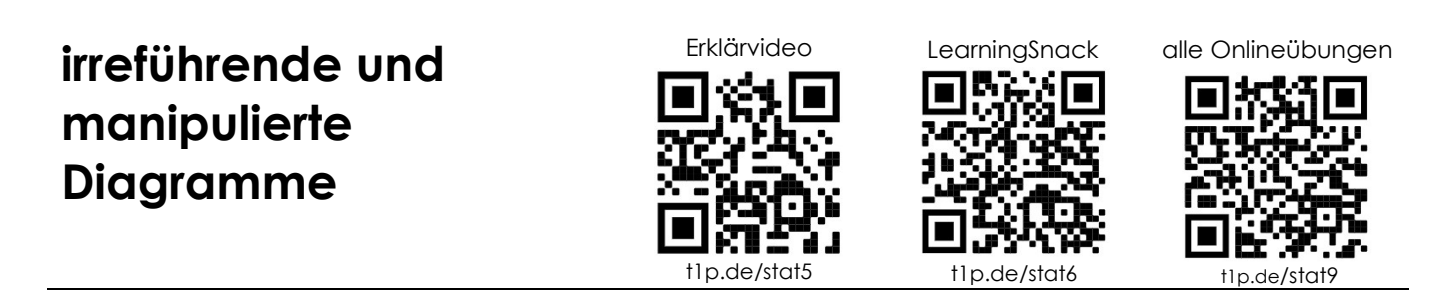

#### 15) Aufgabenstellung: Beantworte die Fragen zu den beiden Diagrammen!

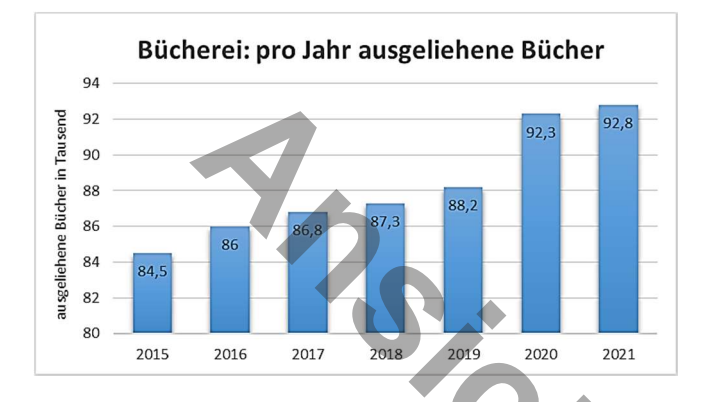

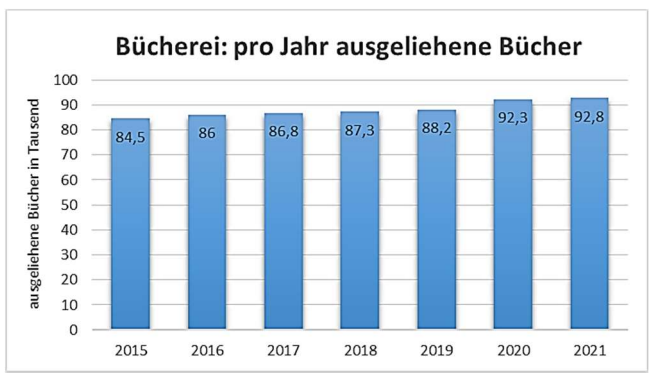

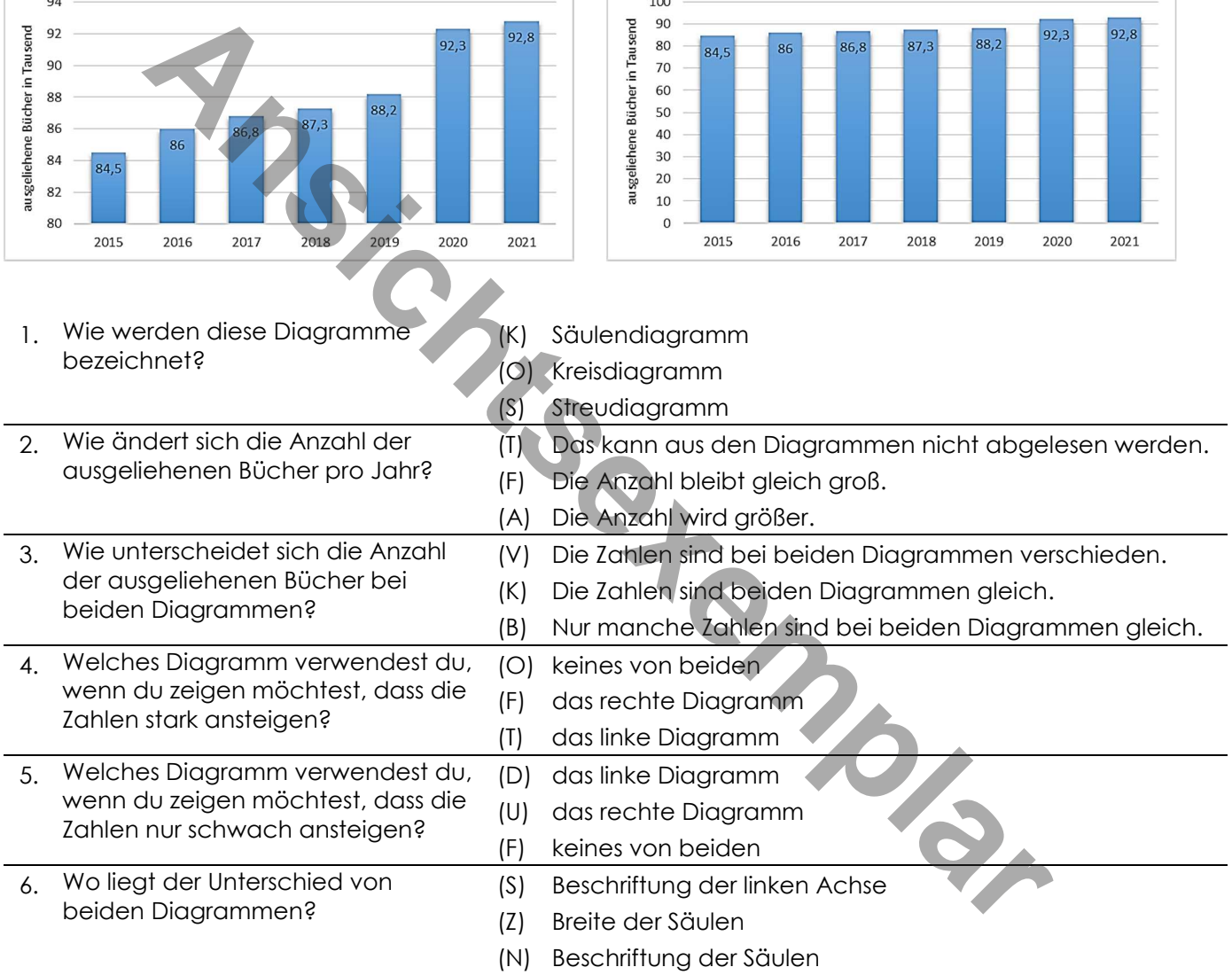

Lösungswort:  $\frac{1}{1}$   $\frac{1}{2}$   $\frac{1}{3}$   $\frac{1}{4}$   $\frac{1}{5}$   $\frac{1}{6}$  $\overline{3}$ 

16) Aufgabenstellung: Erstelle ein Diagramm, bei dem die folgenden Daten stark ansteigend wirken! Die Tabelle zeigt die Anzahl der Besucher eines Schwimmbades.

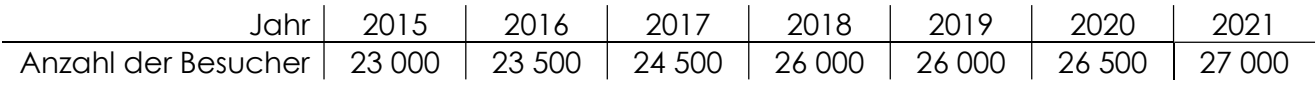

## Streudiagramme Erklärvideo LearningSnack alle Onlineübungen

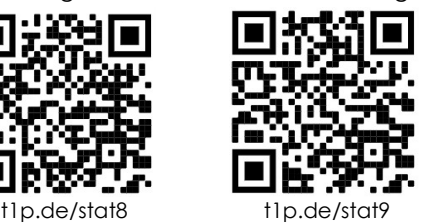

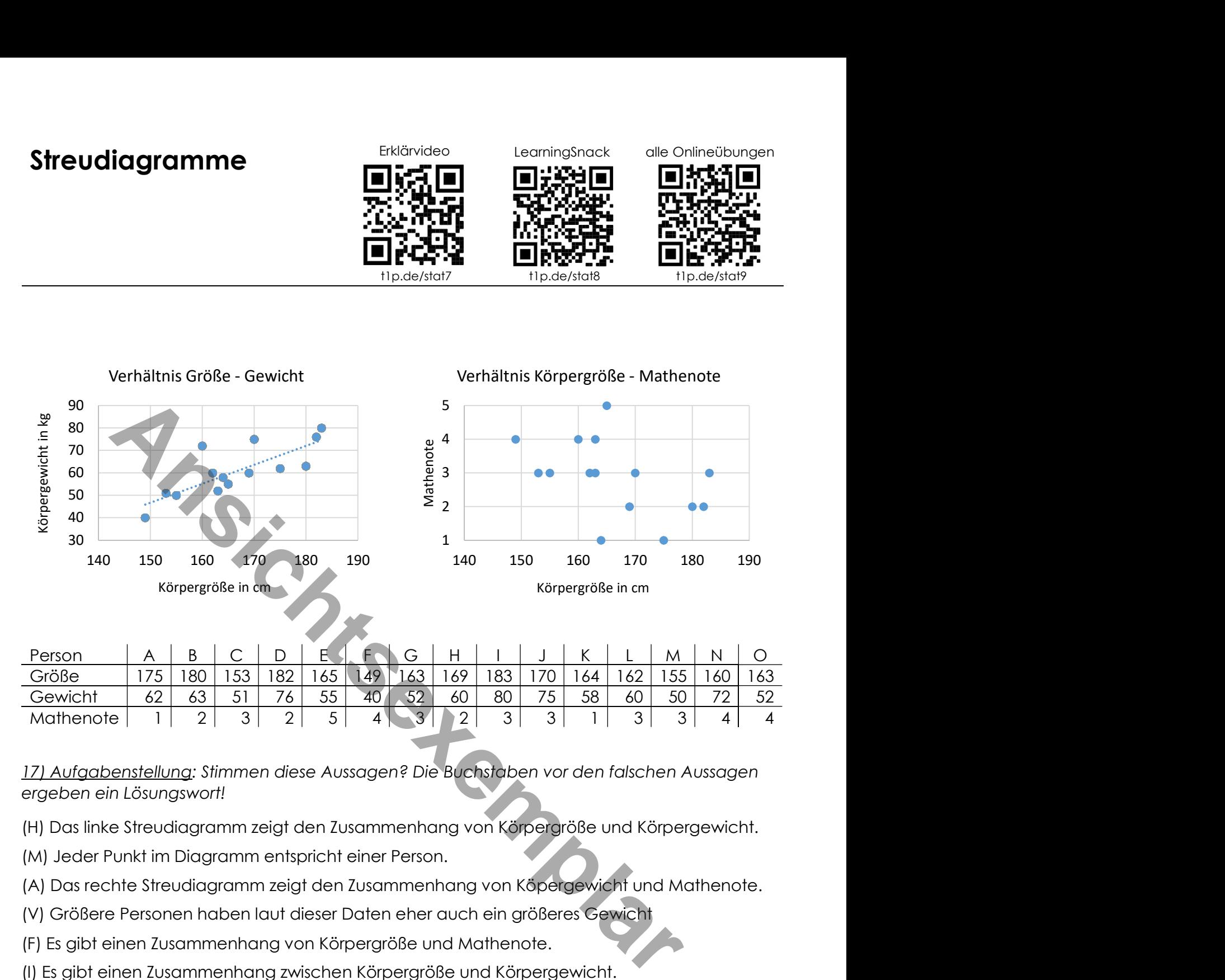

17) Aufgabenstellung: Stimmen diese Aussagen? Die Buchstaben vor den falschen Aussagen ergeben ein Lösungswort!

(H) Das linke Streudiagramm zeigt den Zusammenhang von Körpergröße und Körpergewicht.

(M) Jeder Punkt im Diagramm entspricht einer Person.

- (A) Das rechte Streudiagramm zeigt den Zusammenhang von Köpergewicht und Mathenote.
- (V) Größere Personen haben laut dieser Daten eher auch ein größeres Gewicht
- (F) Es gibt einen Zusammenhang von Körpergröße und Mathenote.
- (I) Es gibt einen Zusammenhang zwischen Körpergröße und Körpergewicht.
- (F) Je größer eine Person ist, desto geringer ist ihr Gewicht.
- (E) Je größer eine Person ist, desto besser ist die Mathenote.

Lösungswort:  $\frac{1}{1} \frac{1}{2} \frac{1}{3} \frac{1}{4}$ 1 2 3 4

18) Aufgabenstellung: Vervollständige die beiden Streudiagramme. Gibt es ein Verhältnis zwischen den beiden Größen?

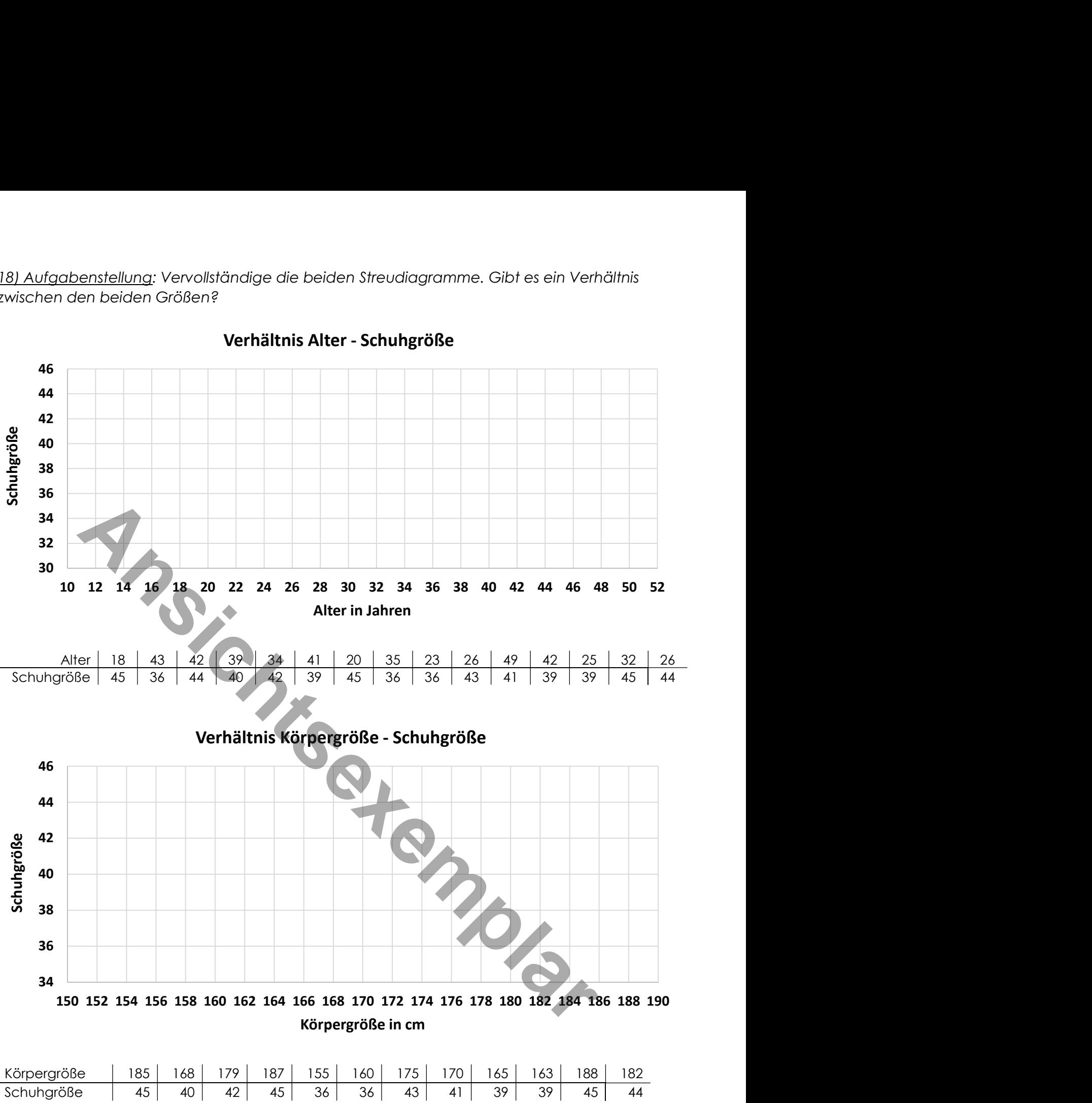

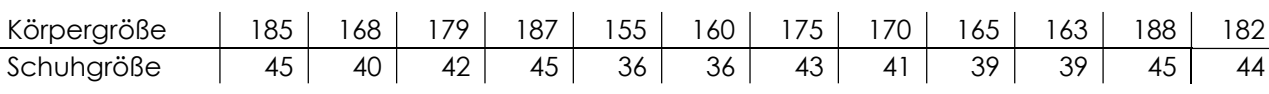

## Statistik - Zusammenfassung

Urliste: In der Urliste stehen alle Zahlenwerte. In der Urliste können sie ungeordnet sein.

```
Beispiel: Alter der Konzertbesucher 
15, 21, 62 , 33, 23, 40, 30, 40, 48, 23, 25, 23, 24, 18, 17, 18, 15, 16, 19, 14, 15, 19, 24, 39, 43, 15, 35, 49, 23, 12, 16, 15
```
Klasseneinteilung: Um einen besseren Überblick zu erhalten, werden die Daten in Klassen eingeteilt. Die Anzahl der Klassen kann selbst gewählt werden. Wichtig ist, dass alle Klassen die gleiche Breite haben.

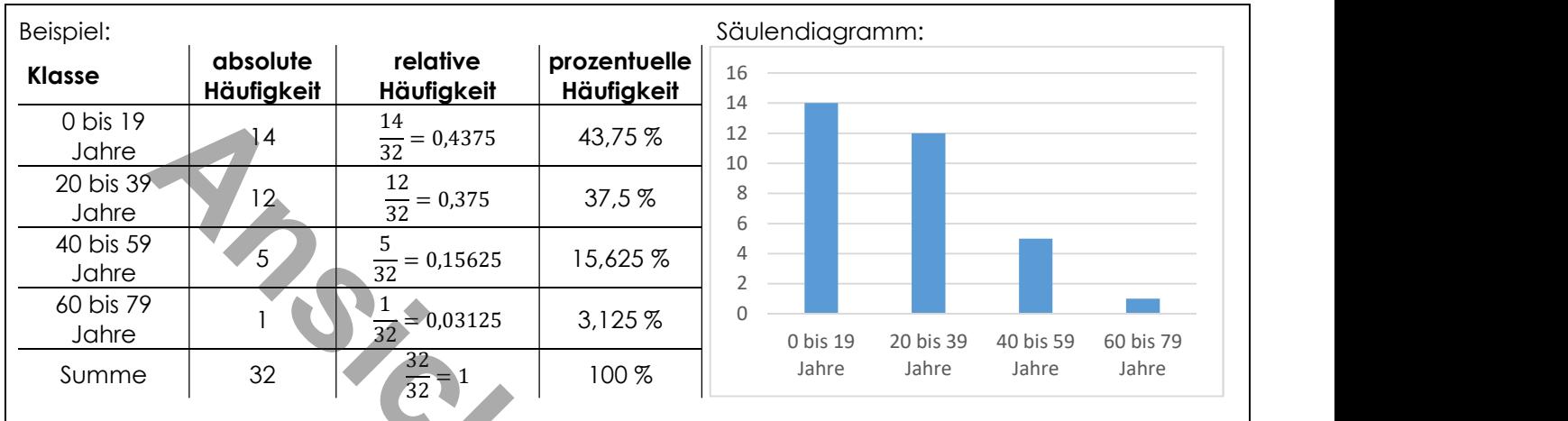

arithmetisches Mittel (= "Durchschnitt", "Mittelwert"):  $\bar{x} = \frac{Summe \, der \, Werte}{Areabl \, destbl}$  $\frac{Summe \: der \: Werte}{Anzahl \: der \: Werte} = \frac{15 + 21 + 62 + 33 + ...}{32}$  $\frac{32+33+...}{32} \approx 25.9$ 

Für die Quartile, den Modalwert und Zentralwert muss die Urliste geordnet werden:

Beispiel: Modalwert: Wert, der am häufigsten vorkommt:  $15 \rightarrow$  Spannweite = Maximum – Minimum =  $62 - 12 = 50$ 12, 14, 15, 15, 15, 15, 15, 16, 16, 17, 18, 18, 19, 19, 21, 23, 23, 23, 23, 24, 24, 25, 30, 33, 35, 39, 40, 40, 43, 48, 49, 62

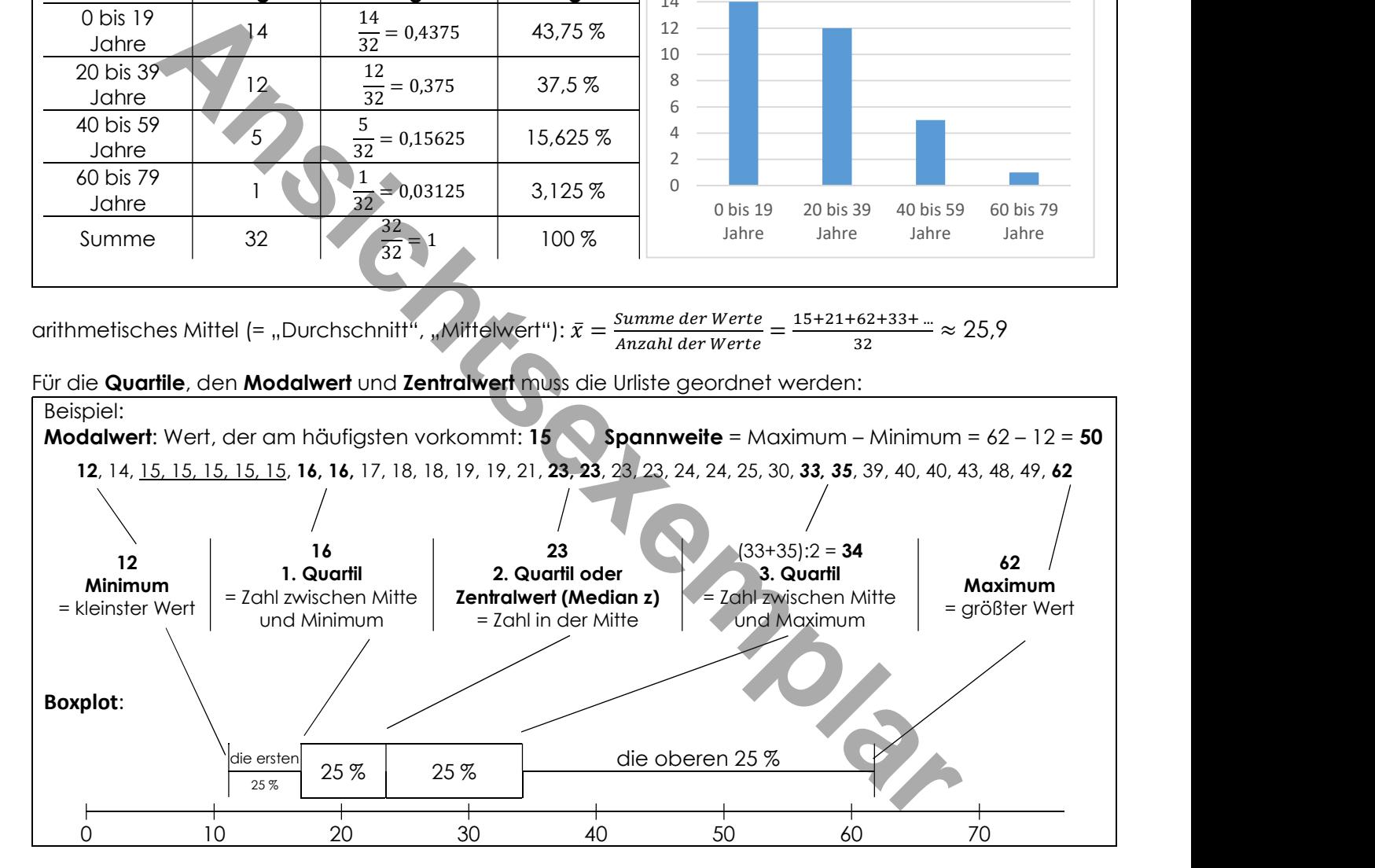

#### Streudiagramm

- zeigt das Verhältnis von zwei Größen
- zeigt Zusammenhänge zweier Größen

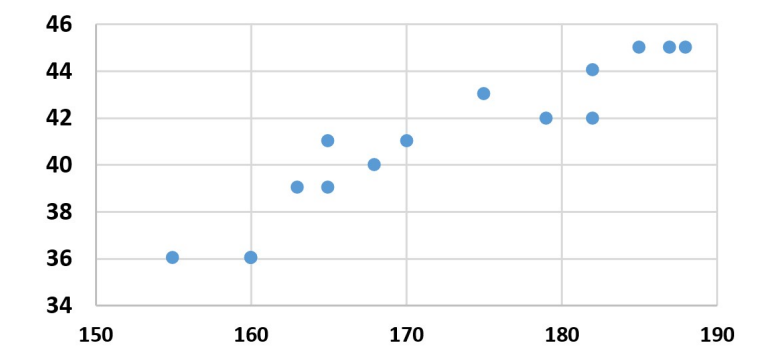

## Statistik

relative, absolute und prozentuelle Häufigkeit Urliste, Strichliste, geordnete Liste Klasseneinteilung, Diagramme arithmetischer Mittelwert, Zentralwert, Modalwert Maximum, Minimum, Spannweite, Boxplot und Quartile irreführende und manipulierte Diagramme Streudiagramme<br> **Ansichtsexemplar**<br> **Ansichtsexemplar** 

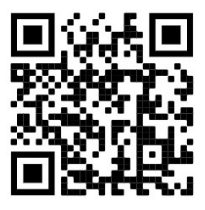